## **Antrag auf Mitgliedschaft**

## **in der Deutschen Agrarforschungsallianz (DAFA)**

Die DAFA ist ein Gemeinschaftsprojekt der deutschen Agrarforschung. Ihre Aufgaben und Ziele erstrecken sich auf die Agrarforschung im weiteren Sinne. Hierzu zählen Forschungsdisziplinen aus Landwirtschaft, Ernährung, Gartenbau, Weinbau, Forst- und Holzwirtschaft, Fischerei, Veterinärmedizin sowie Teile der Umwelt- und Geowissenschaften. Die DAFA ist administrativ beim Thünen-Institut (TI) angesiedelt.

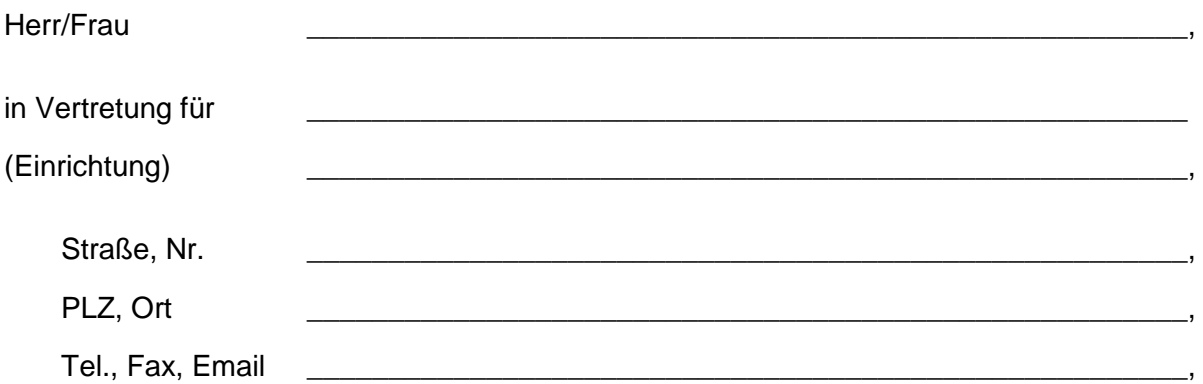

beantragt hiermit die Mitgliedschaft der Forschungseinrichtung bei der Deutschen Agrarforschungsallianz (DAFA). Die Einrichtung wird aktiv an den Aufgaben der DAFA zur Stärkung der Forschung in den oben genannten Bereichen mitarbeiten.

Anzahl wissenschaftlicher Planstellen zum 01.Januar des laufenden Jahres: (Anzahl der Stimmen und Höhe des Mitgliedsbeitrags werden von der Größe der Einrichtung abhängig gemacht)

Die Satzung der Deutschen Agrarforschungsallianz ist bekannt. Die Rechte und Pflichten der Mitgliedschaft gemäß der Satzung werden wahrgenommen.

Ort, Datum Unterschrift(en)